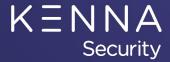

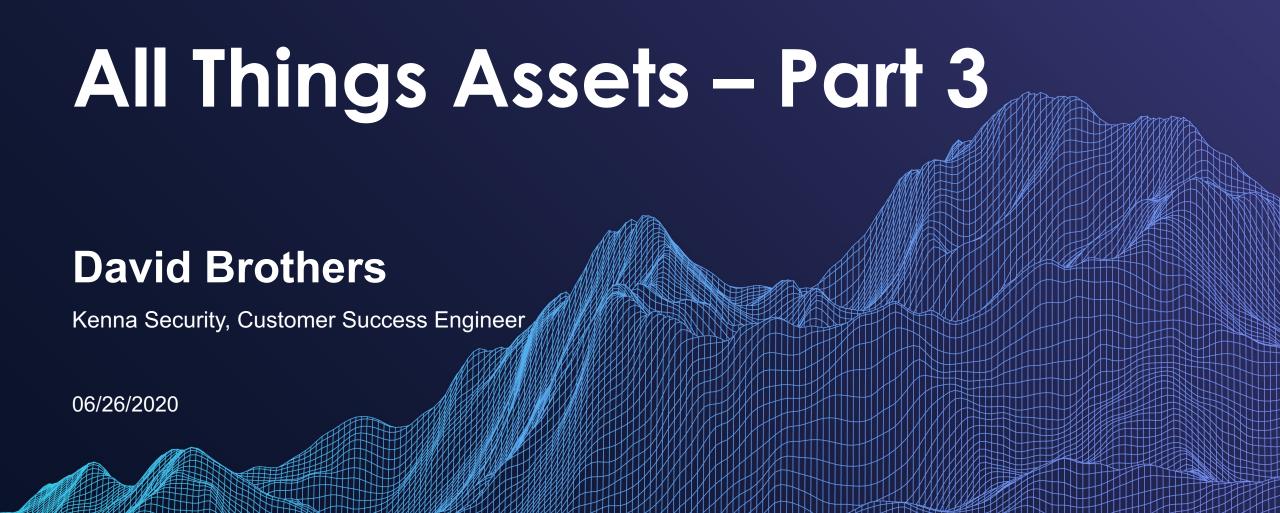

# All Things Assets – 3 Part Series (Review)

#### Part 1 – Asset Status (April)

- Introduction to Assets
- Active and Inactive Assets What does that really mean?
- Why letting Kenna control the asset status makes sense.
- Exceptions to the rule When making manual decisions make sense.
- What is the "by human flag" and how to remove it?
- Creating a risk meter to show inactive assets that have been seen within the asset inactivity window.
- Creating a risk meter to show active assets that fall outside the asset inactivity window

Part 2 – Asset Management (May)

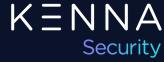

# All Things Assets – 3 Part Series (Today)

Part 1 – Asset Status (April)

### Part 2 – Asset Management (May)

- Deduplication Locators
- Tagging Strategy Bringing in tags
- Asset Ownership Keeping it up to date
- Discovery & Data Enrichment Using CMDB data

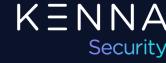

# All Things Assets – 3 Part Series

Part 1 – Asset Status (April)

Part 2 – Asset Management (May)

- Asset Scoring
- Asset Priority Use Cases
- Risks and Pitfalls

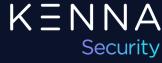

### Introduction to Assets

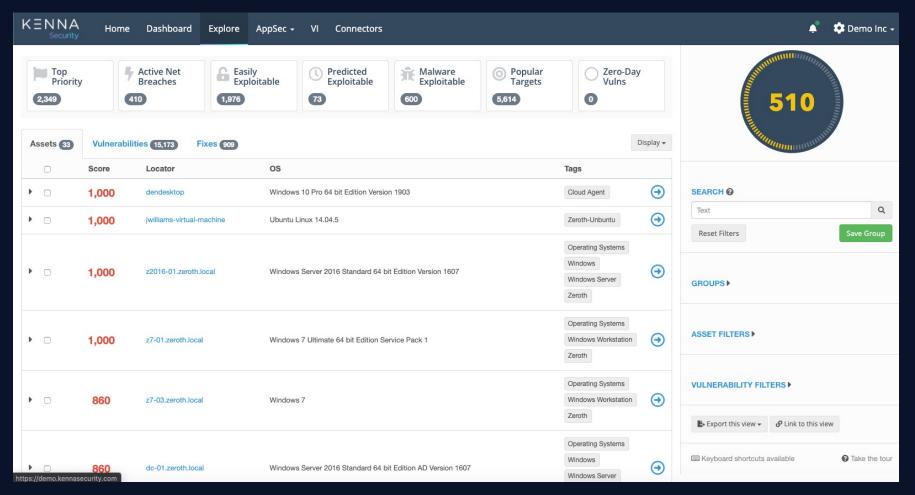

Where the Vulns Live...

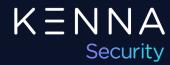

### **Asset Scoring**

#### **Asset Score =**

("High Water Mark" x Asset Priority) + [Optional Ext IP "bump"]

#### Notes:

- 0 1000
- 200pt bump for "External" IP Addresses
- Maximum of 1000

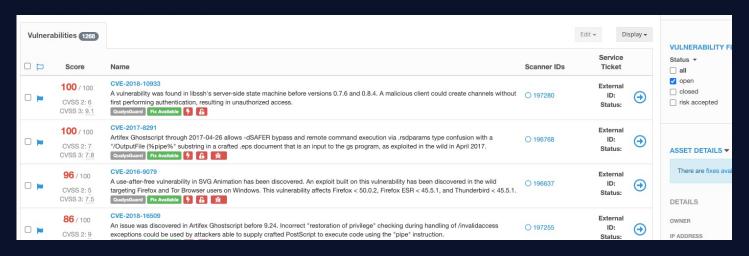

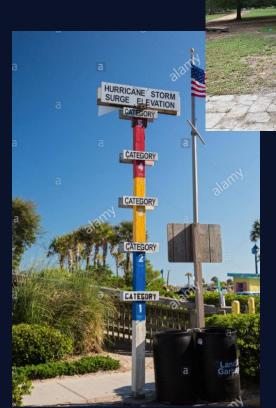

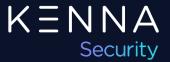

# **Asset Priority – Use Cases**

| vuln | priority |     |     |     |     |     |     |     |     |     |
|------|----------|-----|-----|-----|-----|-----|-----|-----|-----|-----|
|      | 10       | 9   | 8   | 7   | 6   | 5   | 4   | 3   | 2   | 1   |
| 100  | 1000     | 900 | 800 | 700 | 600 | 500 | 400 | 300 | 200 | 100 |
| 90   | 900      | 810 | 720 | 630 | 540 | 450 | 360 | 270 | 180 | 90  |
| 80   | 800      | 720 | 640 | 560 | 480 | 400 | 320 | 240 | 160 | 80  |
| 70   | 700      | 630 | 560 | 490 | 420 | 350 | 280 | 210 | 140 | 70  |
| 60   | 600      | 540 | 480 | 420 | 360 | 300 | 240 | 180 | 120 | 60  |
| 50   | 500      | 450 | 400 | 350 | 300 | 250 | 200 | 150 | 100 | 50  |
| 40   | 400      | 360 | 320 | 280 | 240 | 200 | 160 | 120 | 80  | 40  |
| 30   | 300      | 270 | 240 | 210 | 180 | 150 | 120 | 90  | 60  | 30  |
| 20   | 200      | 180 | 160 | 140 | 120 | 100 | 80  | 60  | 40  | 20  |
| 10   | 100      | 90  | 80  | 70  | 60  | 50  | 40  | 30  | 20  | 10  |

### **Asset Priority**

- Used to incorporate risk appetite
- Don't hide Risk unintentionally
- Have a documented plan

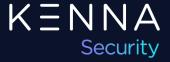

### **Asset Priority – Setting Priority**

#### **Kenna UI:**

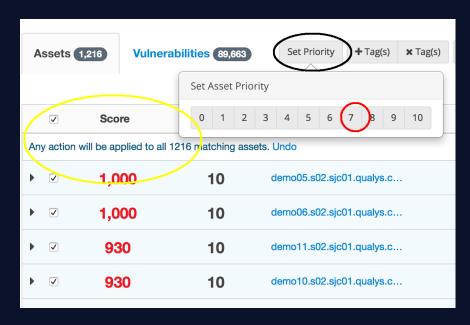

#### **Can set priority:**

- Kenna UI
- Kenna API

#### **Kenna API:**

<a href="http://api.kennasecurity.com/https://apidocs.kennasecurity.com/reference">https://apidocs.kennasecurity.com/reference</a>

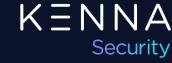

### Assets – Risks and Pitfalls

- Don't Hide Data
  - Define your Asset Prioritization Rules
- Watch your Asset Counts
  - Are you appropriately licensed?
  - Do you have active assets that don't have Vulns?
- CMDB data enrichment
  - Define data matching rules.
  - Use good sources (clean, consistent.)
  - Do authenticated scans when possible.
  - Determine the best "source of truth".

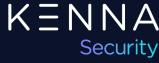

## **Assets Section in Help Center**

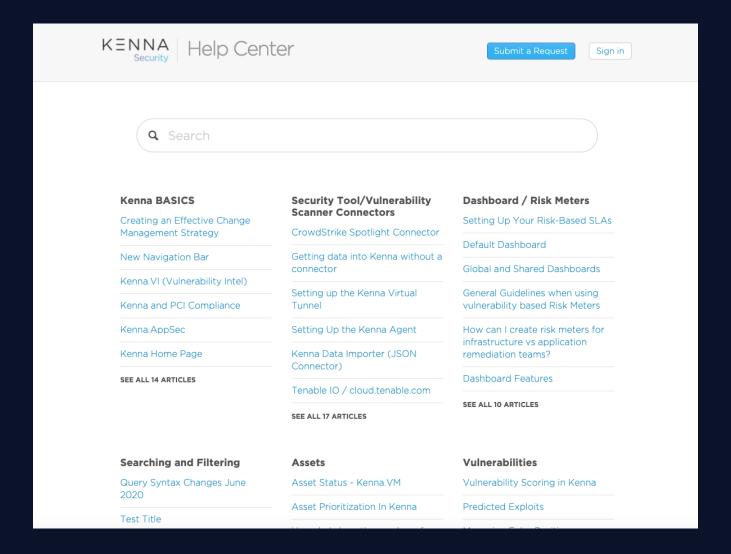

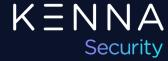

# All Things Assets – 3 Part Series

Part 1 – Asset Status (April)

Part 2 – Asset Management (May)

- Asset Scoring
- Asset Priority Use Cases
- Risks and Pitfalls

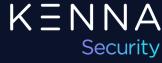

# Q & A

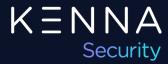

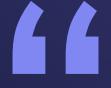

#### K = N N A Security

# Thank you

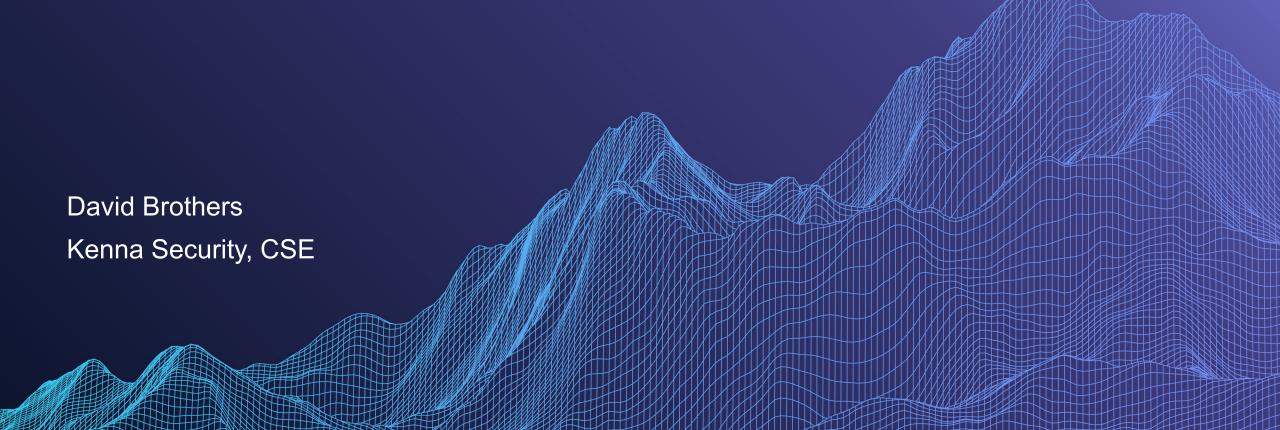